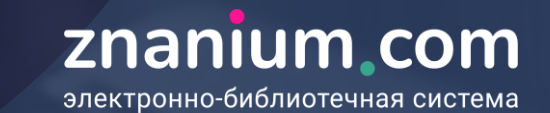

# Читателю —

# как получить доступ и читать электронную форму учебника

Просвещения

https://znanium.com/

2022г.

### **Информирование о доступе к подписке**

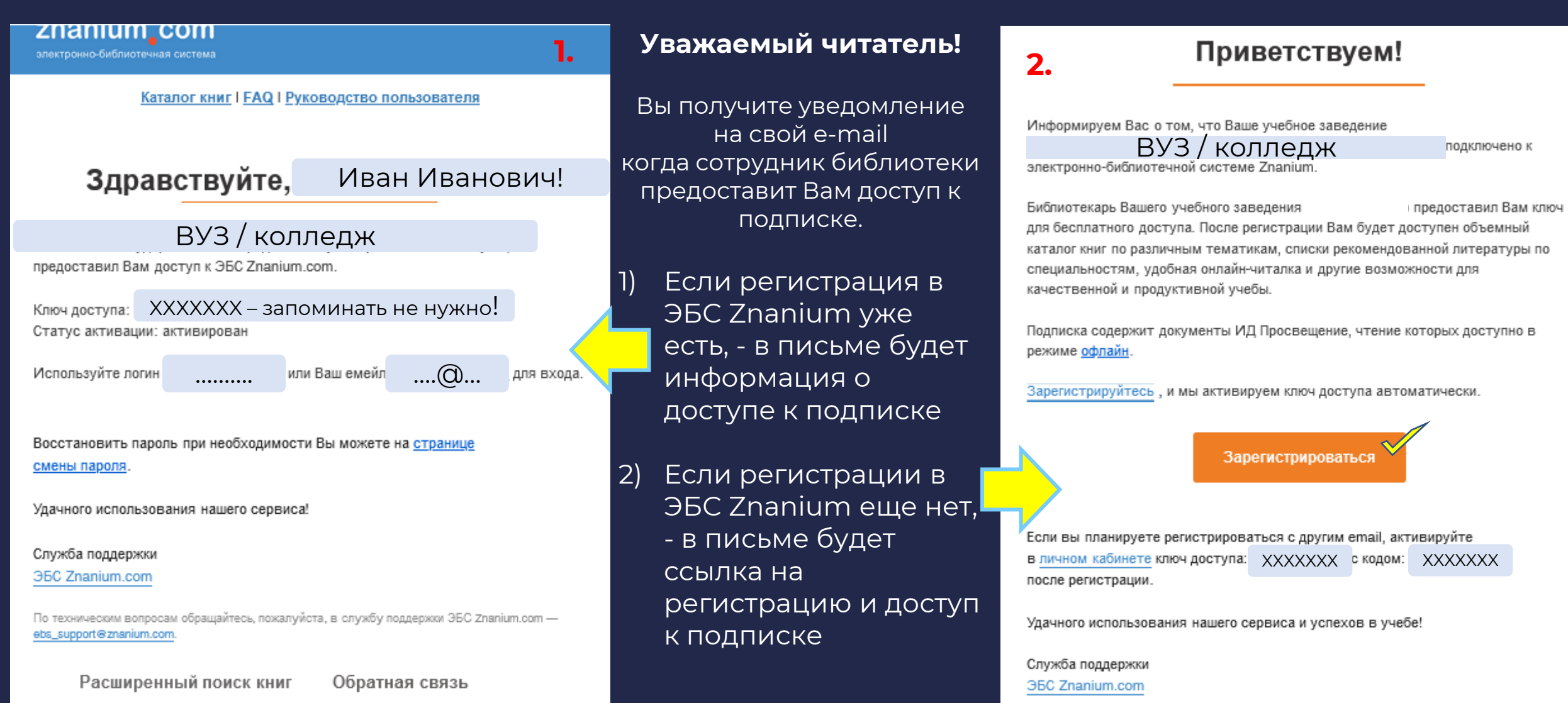

Вы получили это письмо, потому что Вам направил приглашение сотрудник Вашего учебного заведения с использованием электронного адреса emanov\_al⊛list.ru на сайте znanium.com.

Пожалуйста, игнорируйте это письмо, если оно попало к Вам по ошибке.

По техническим вопросам обращайтесь, пожалуйста, в службу поддержки ЭБС Znanium.com ebs\_support@znanium.com

Расширенный поиск книг

Обратная связь-

### <del>З</del>авершите регистрацию

#### По приглашению из почты

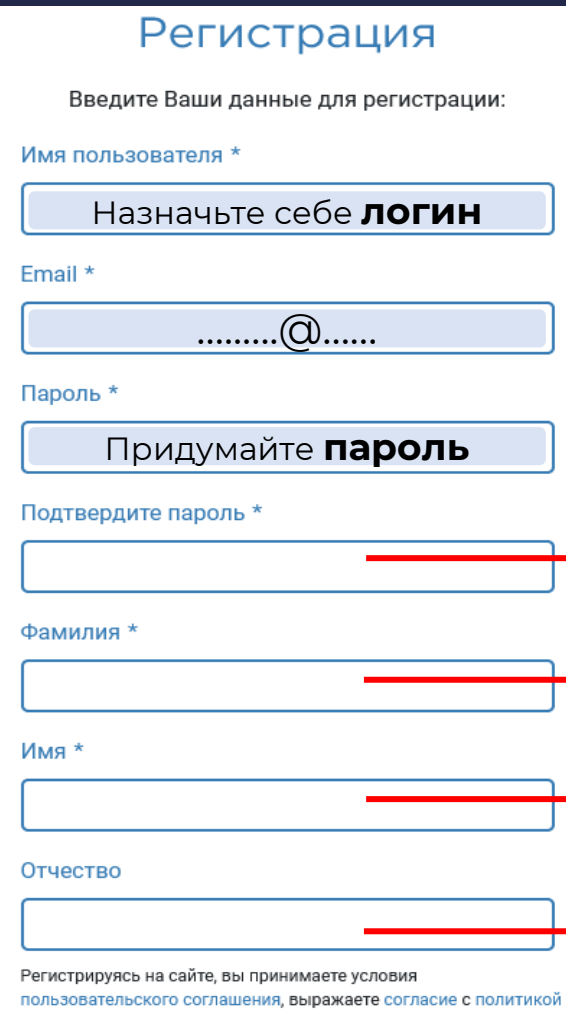

 $\Box$ 

Используйте логин и пароль для входа в ЭБС

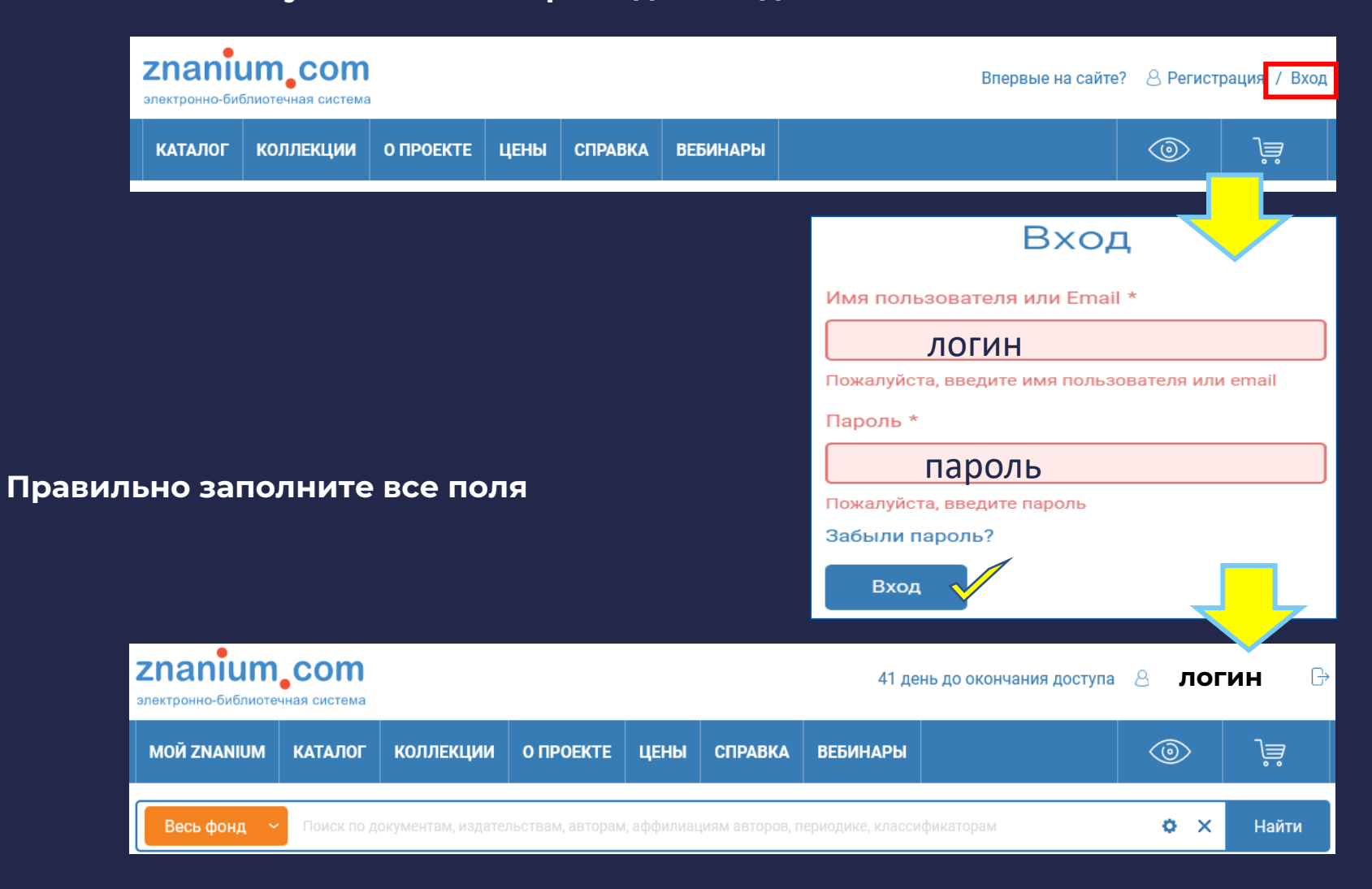

информационных рассылок.

обработки персональных данных и даете согласие на получение

# **Поиск учебника**

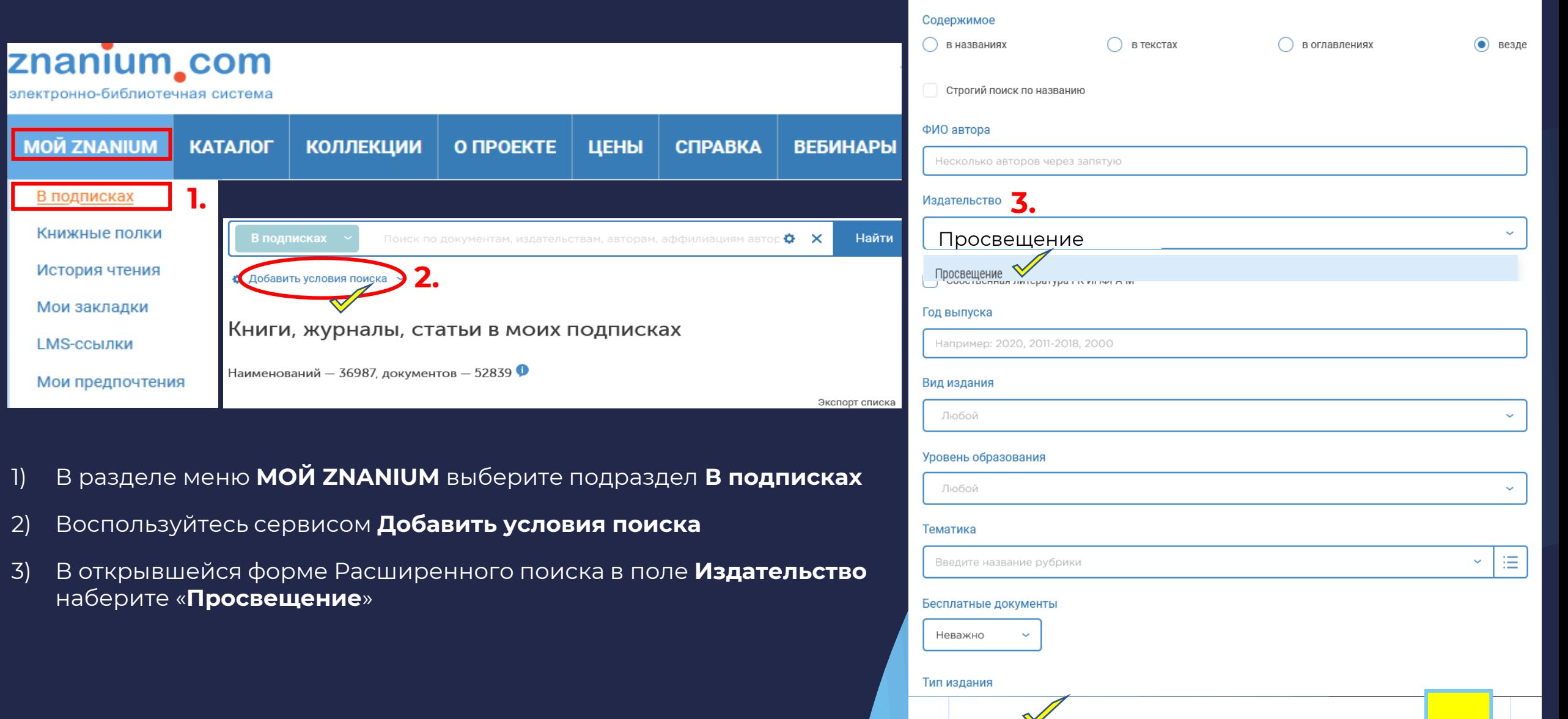

**X Очистить** 

Найти

# **Поиск учебника**

### В получившемся списке выберите нужный учебни

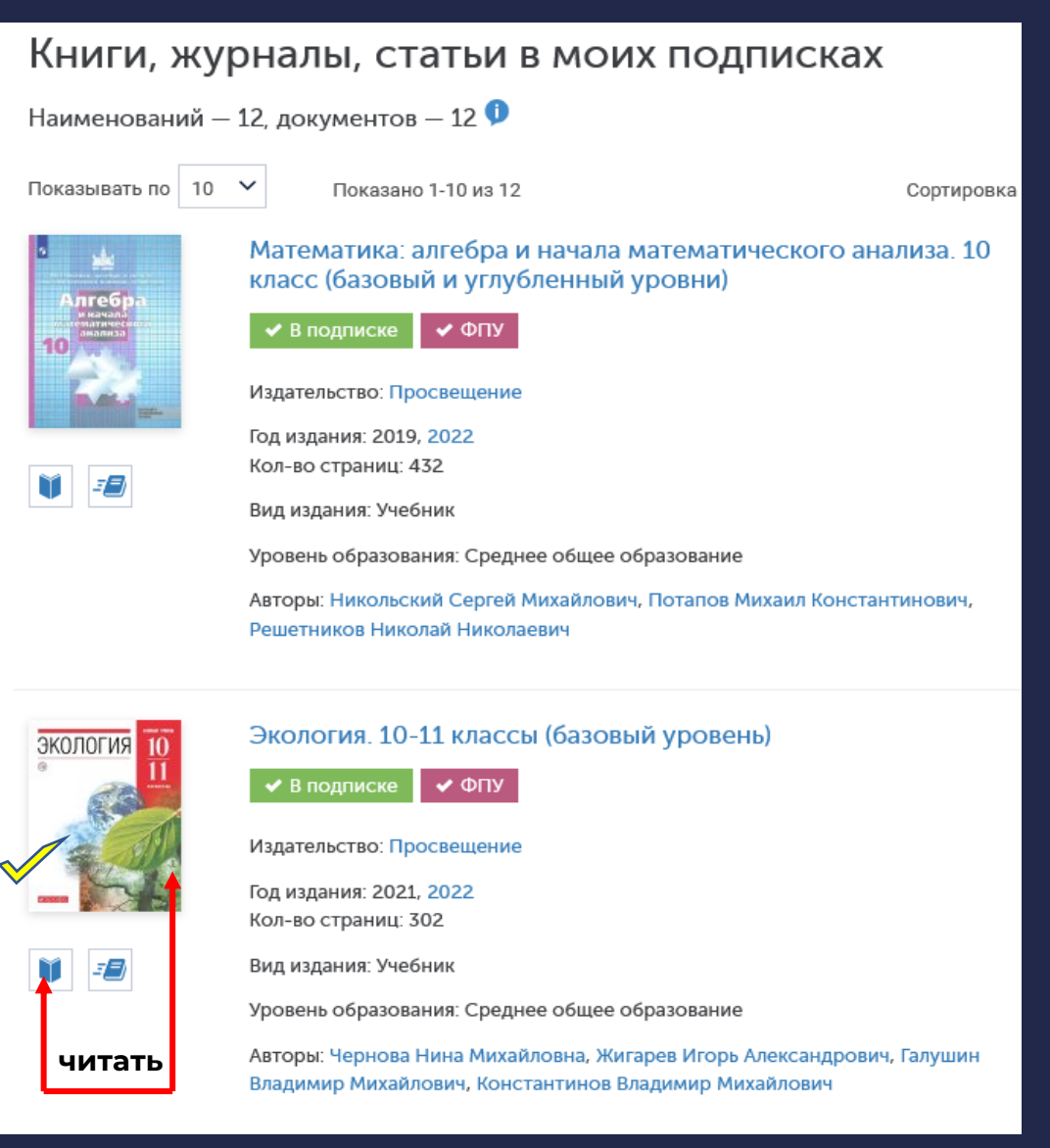

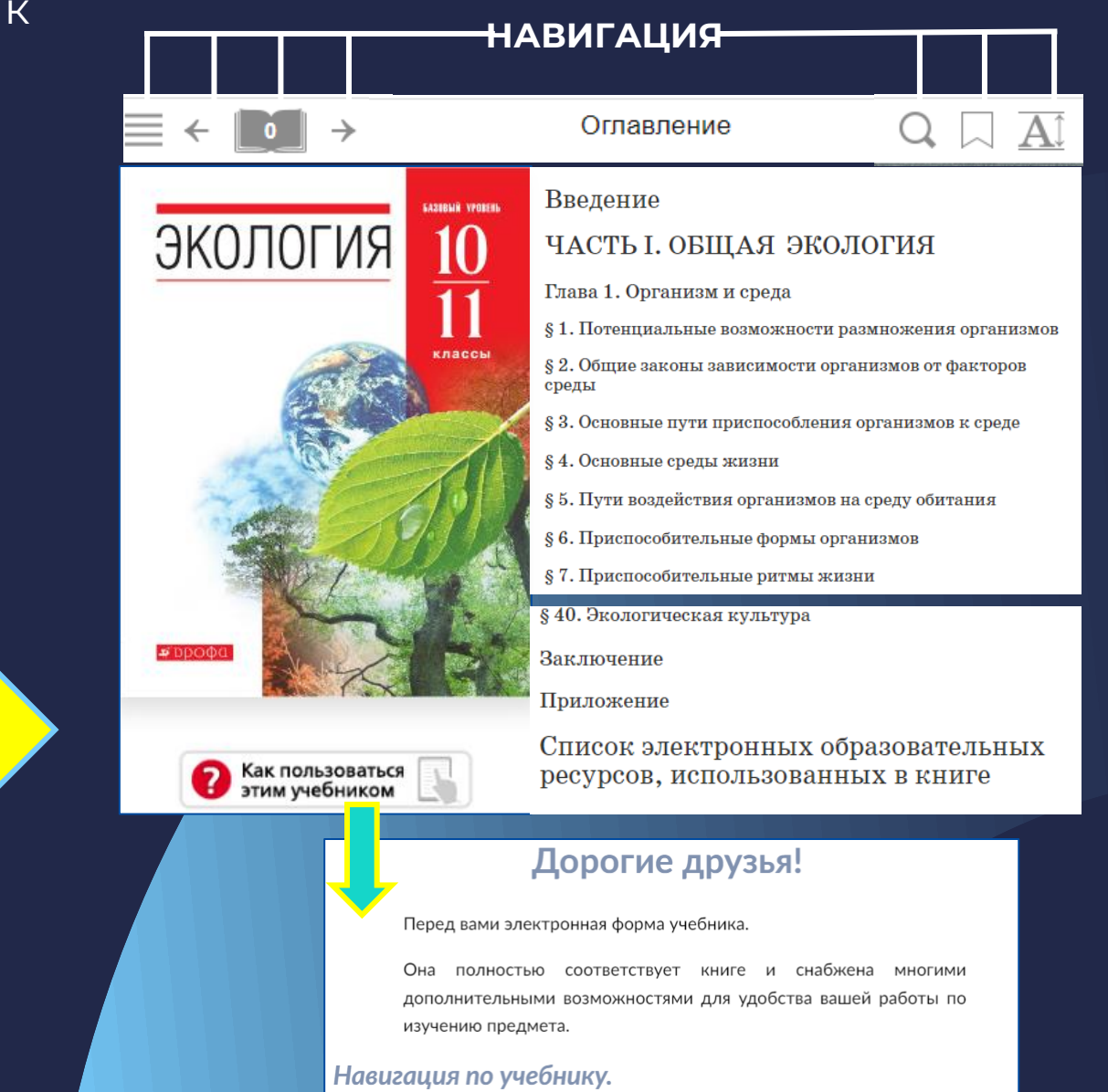

### - Поиск термина в учебник<del>е</del>

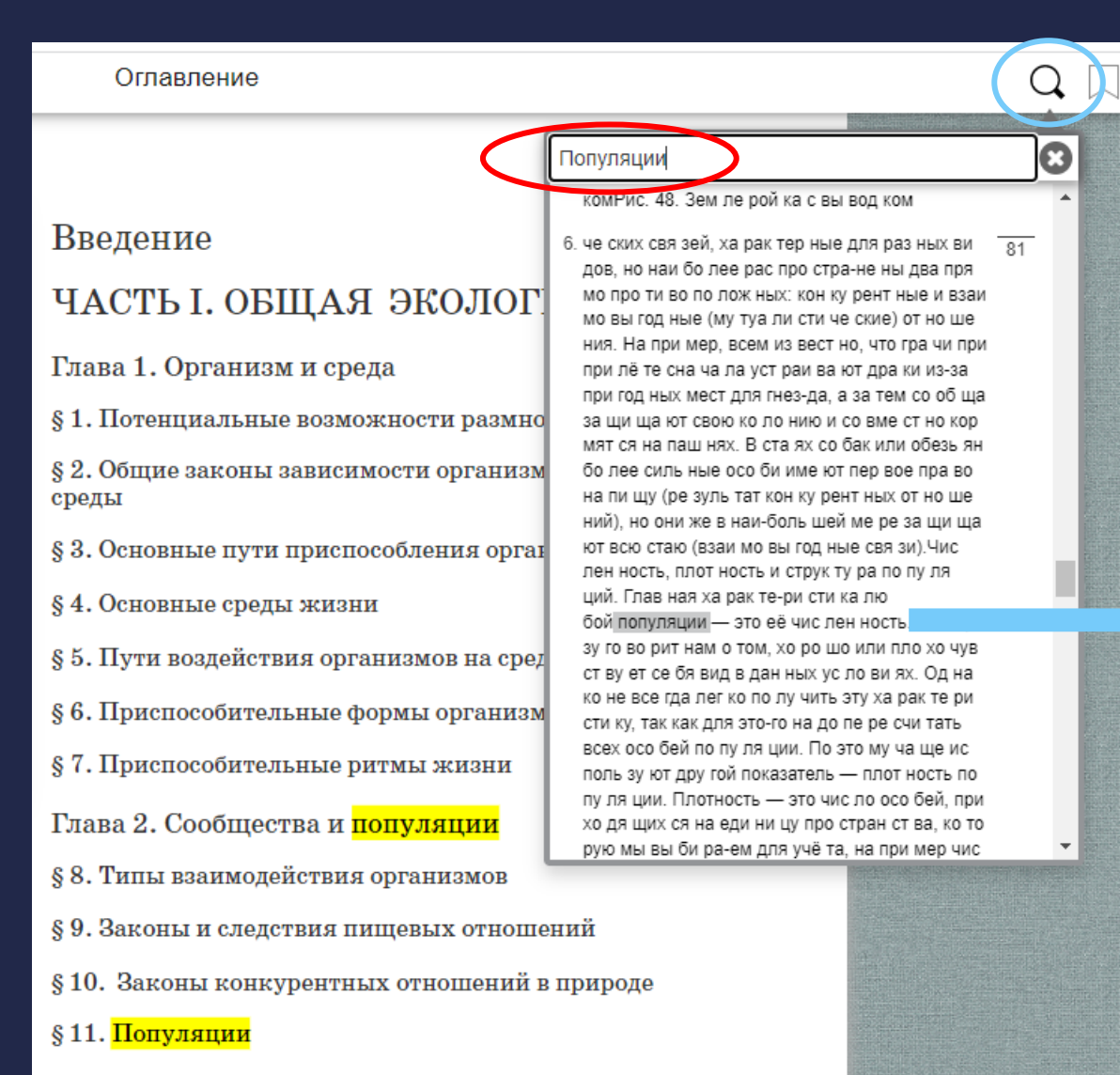

§ 11. Популяции

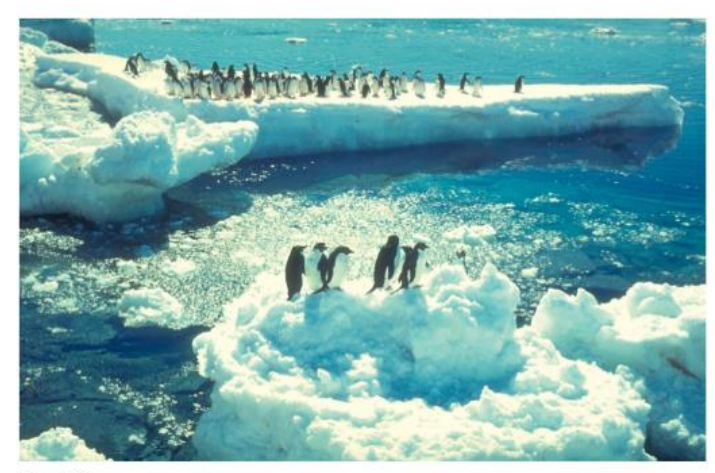

Рис. 49. Колония пингвинов

ческих связей, характерные для разных видов, но наиболее распространены два прямо противоположных: конкурентные и взаимовыгодные (мутуалистические) отношения. Например, всем известно, что грачи при прилёте сначала устраивают драки из-за пригодных мест для гнезда, а затем сообща защищают свою колонию и совместно кормятся на пашнях. В стаях собак или обезьян более сильные особи имеют первое право на пишу (результат конкурентных отношений), но они же в наибольшей мере защищают всю стаю (взаимовыгодные связи).

Численность, плотность и структура популяций. Главная характеристика любой популяции — это её численность. Она сразу говорит нам о том, хорошо или плохо чувствует себя вид в данных условиях. Однако не всегда легко получить эту характеристику, так как для этого надо пересчитать всех особей популяции. Поэтому чаще используют другой показатель - плотность популяции. Плотность - это число особей, приходящихся на единицу пространства, которую мы выбираем для учёта, например число растений пшеницы или одуванчика на квадратный метр или число рачков-дафний в литре воды из данного водоёма. Таким образом, можно количественно сравнивать разные популяции, независимо от общего размера занимаемой ими территории. Соотношение особей разного пола или разного возраста - показатели

§12. Демографическая структура популяций

# -Интерактивные обозначения в учебнике

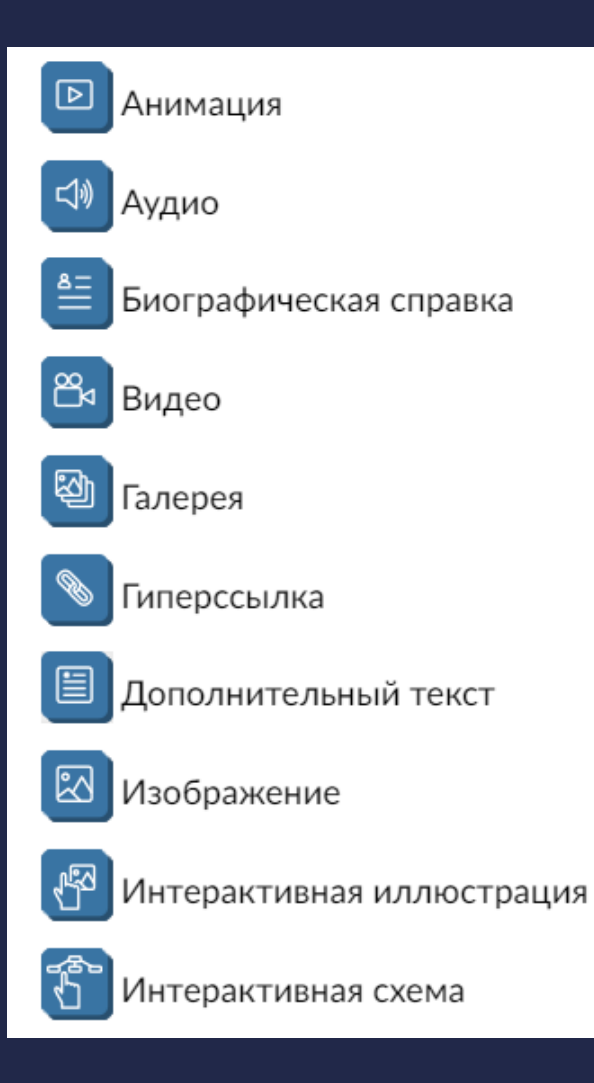

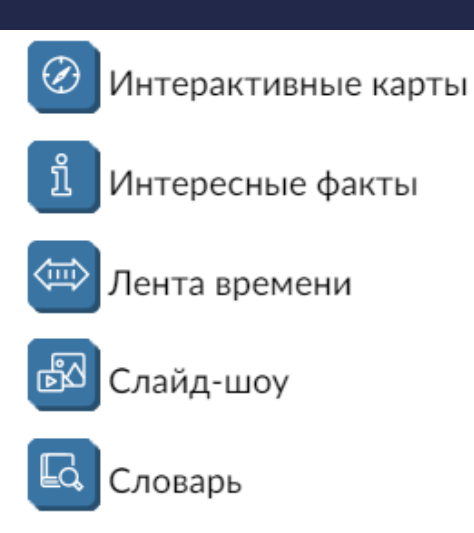

Справочный материал

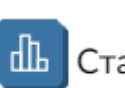

Статистические данные

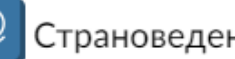

Страноведение

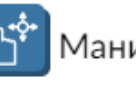

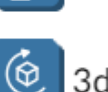

Манипулятивная модель

3d модель

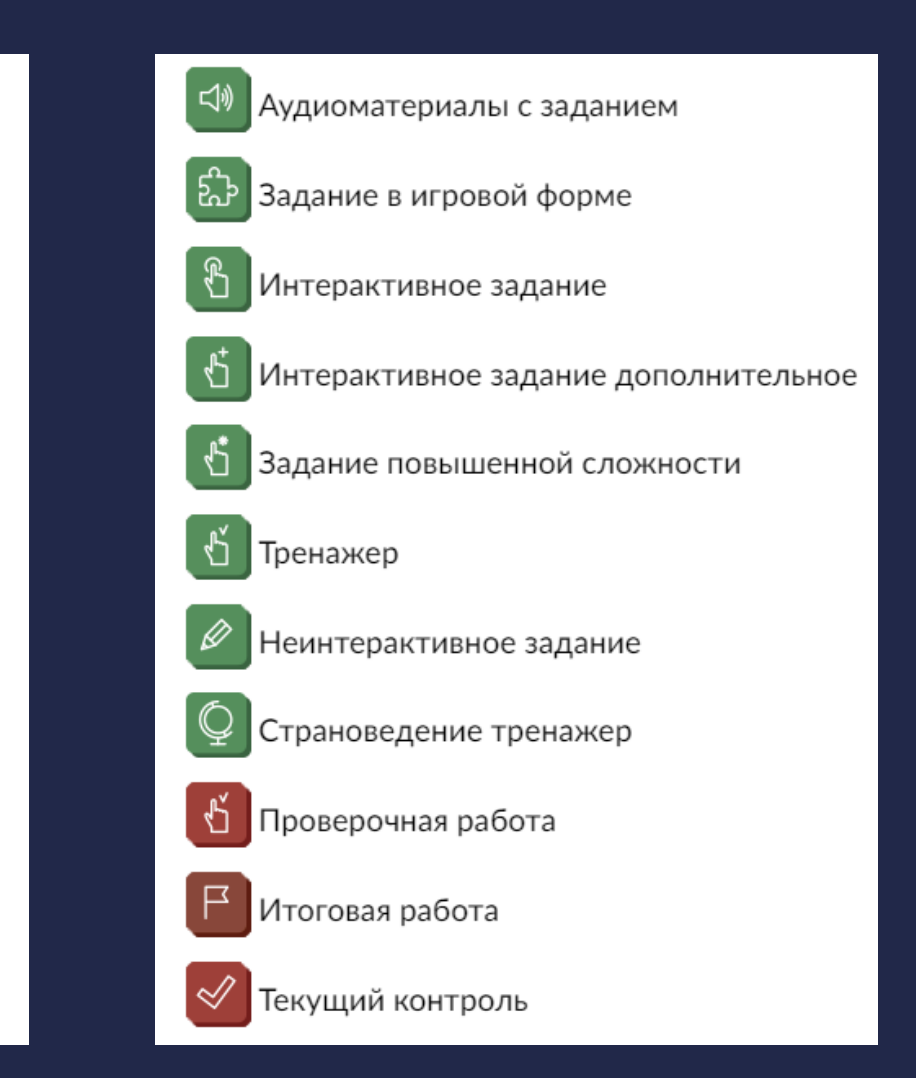

## Интерактивные обозначения в учебнике-

國

### Изображение

#### §5. Пути воздействия организмов на среду обитания\*

Живые организмы сильно влияют на среду обитания уже тем, что живут в ней. Они дышат, питаются, выделяют продукты обмена, растут и размножаются, перемещаются в пространстве, проявляют разные формы активности. В результате этого изменяются и газовый состав воздуха, и микроклимат, и почва, и чистота вод, и другие особенности местообитаний. И хотя воздействие каждого отдельного организма на окружающую среду может быть мало, масштабы суммарной активности живых существ огромны. Влияние организмов на среду обитания называют их средообразующей деятельностью.

Влияние растений на климат и водный режим. Фотосинтез -

#### Химический состав воздуха

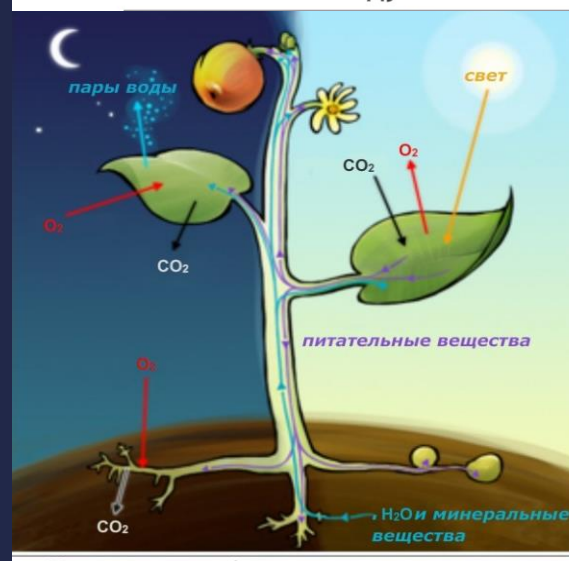

Кислород атмосферы имеет преимущественно биогенное происхождение

#### Анимация

Способность организмов реагировать на изменение длины дня получила название фотопериодизм.

Если день сокращается, виды начинают готовиться к зиме, если удлиняется — к активному росту и размножению. В этом случае для жизни организмов важен не сам фактор изменения длины дня и ночи, а его сигнальное значение, свидетельствующее о предстоящих глубоких изменениях в природе.

#### Северное полушарие

#### Умеренные широты

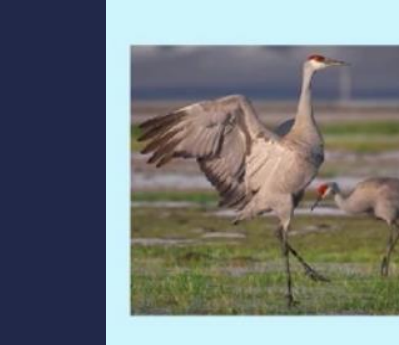

Весна. День равен ночи на всех широтах

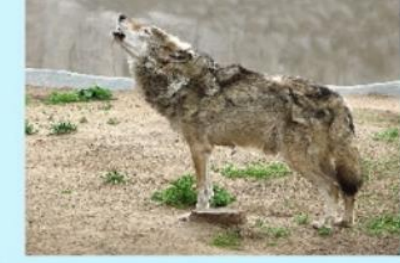

 $\boxed{\triangleright}$ 

21 марта Весеннее равноденствие

> $00:22 / 01:14$   $\sqrt{7}$  $\bullet$  (i)

### **Полный список использованных в учебнике электронных образовательных ресурсов**

Страница 8

Страница 15

Страница 18

Страница 21

Страница 114

• Закон Либиха

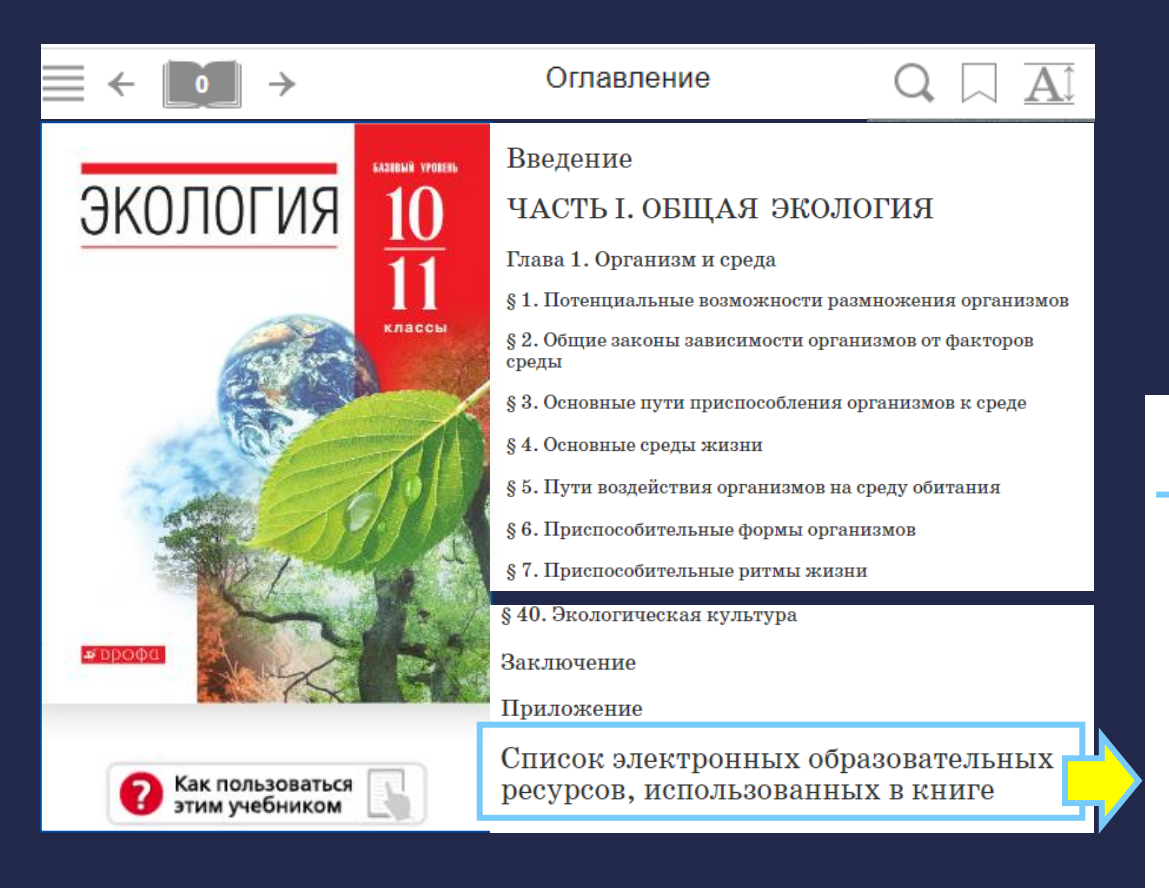

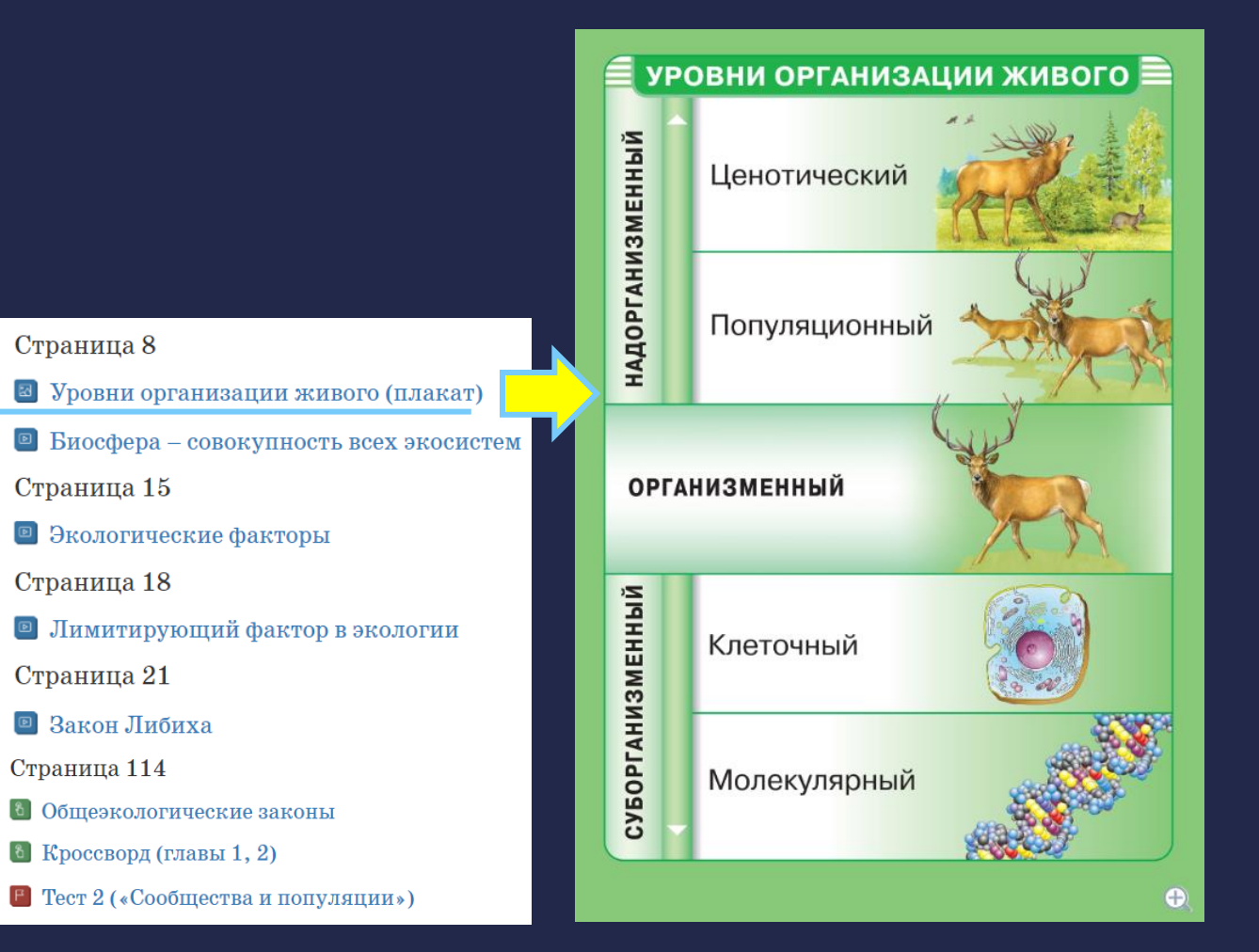

# **Другие способы поиска учебника**

### **Если Вы знаете Автора и Название**

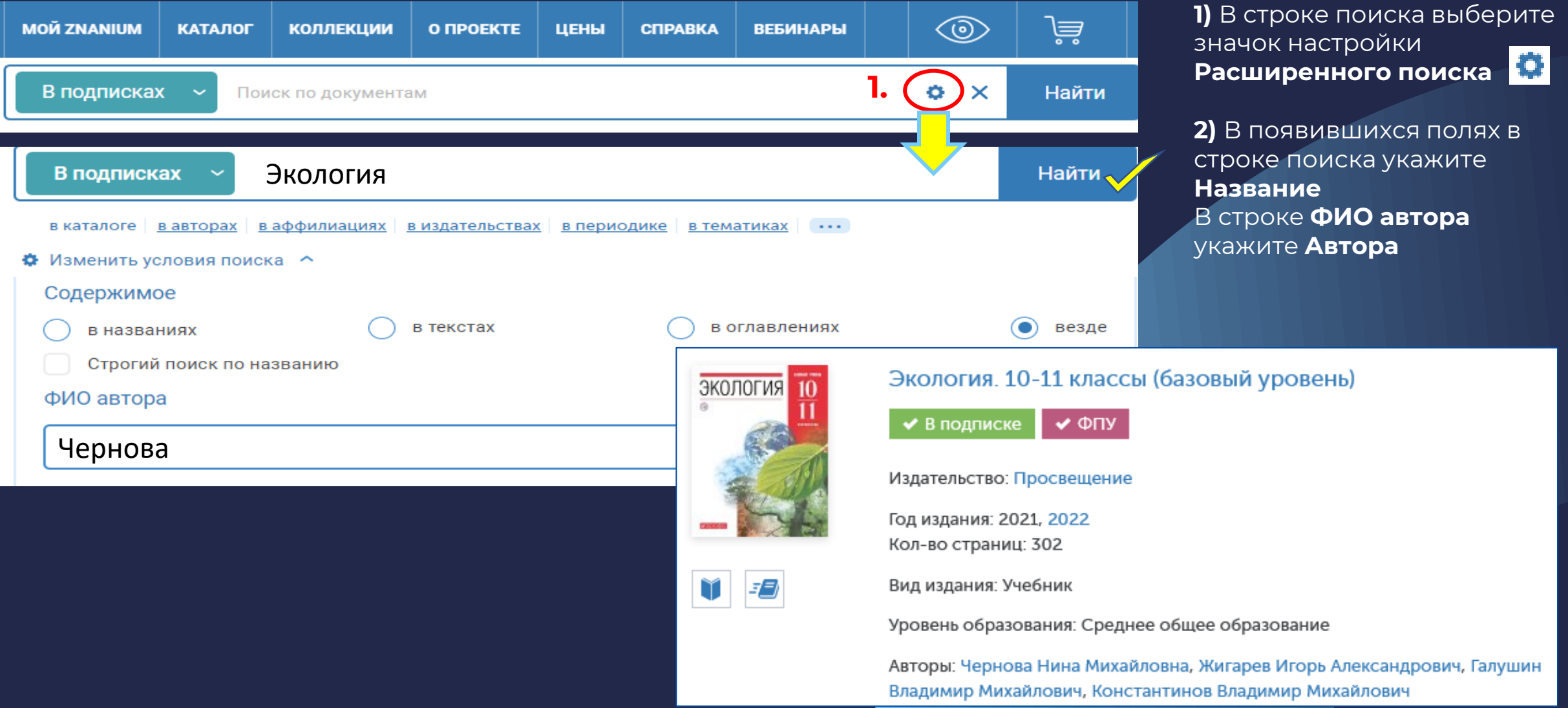

# **Другие способы поиска учебника**

### **Если есть URL-ссылка на учебник 1)** В строку браузера внесите известный адрес, например

**https://znanium.com/catalog/document?id=421965**

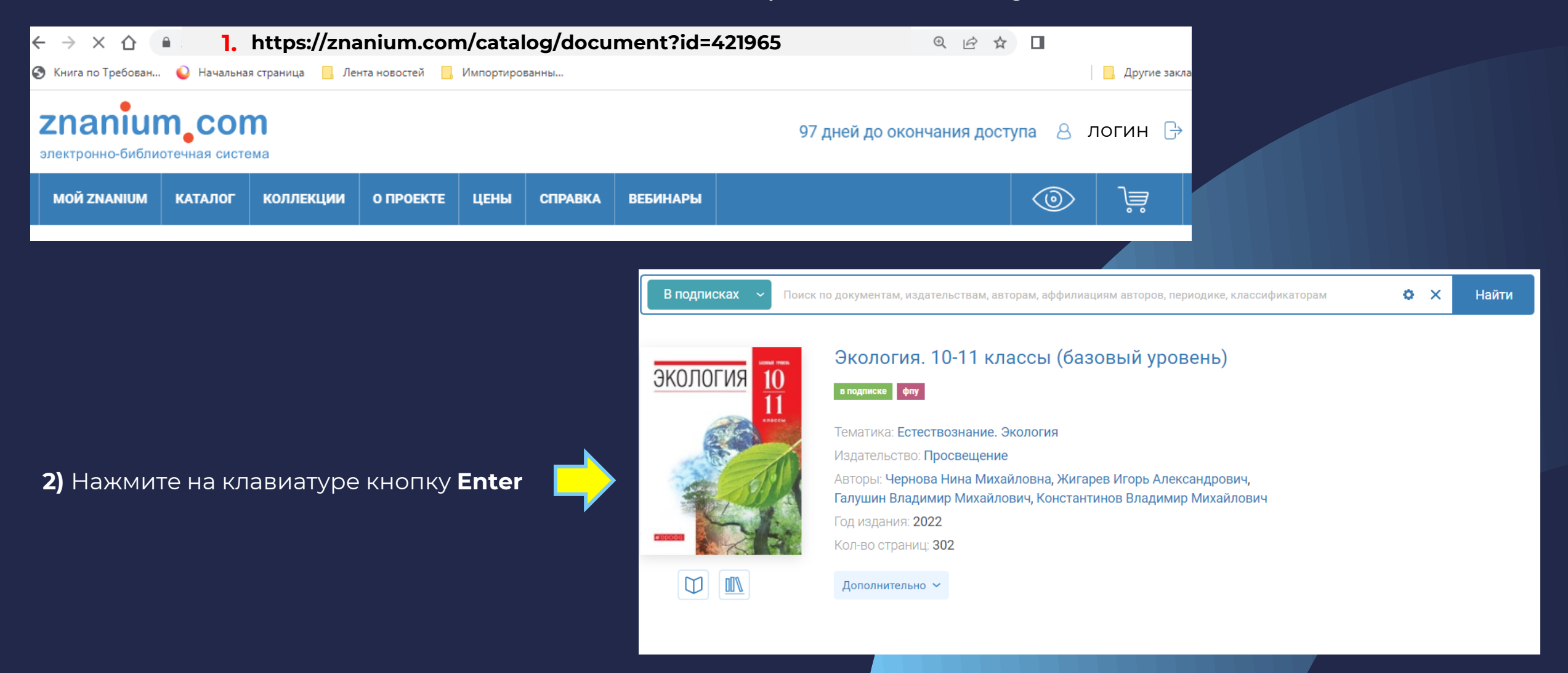